## **Chapter 2: Multiplexing Socket I/O for Better Performance**

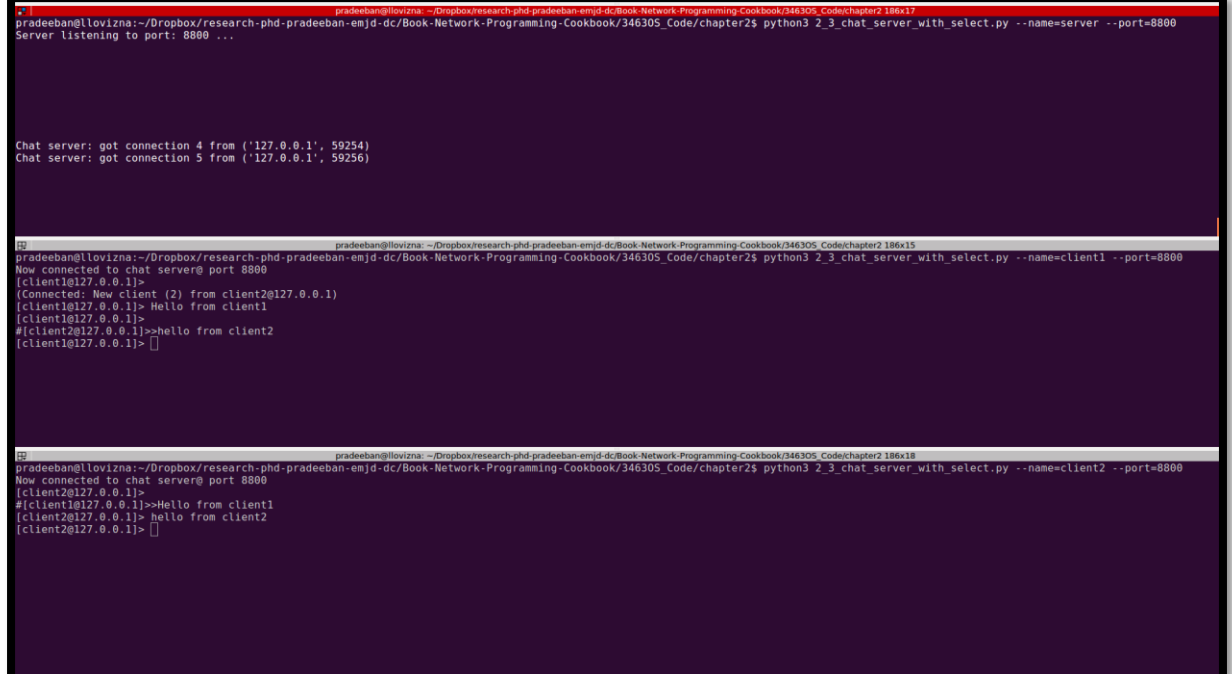

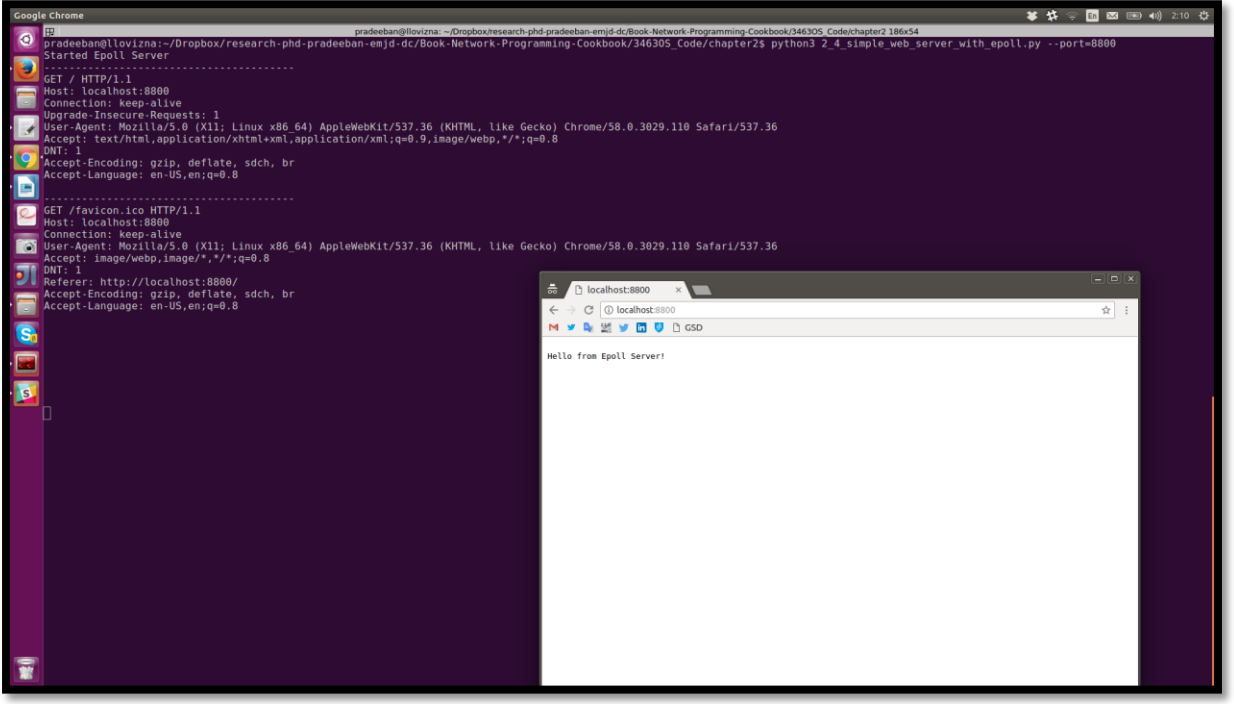

Echo client connected from: 127.0.0.1:57506

n@llovizna:~/Dropbox/research-phd-pradeeban-emjd-dc/Book-Network-Programming-Cookbook/3463OS\_Code/chapter2 % pradeeban@llovizna:~/Dropbox/research-phd-pradeeban-emjd-dc/Book-Network-Programming-Cookbook/3463OS\_Code/chapter

r<br>pradeeban@llovizna:-/Dropbox/research-phd-pradeeban@lowina--Dropboxhexarch-pd-pradeeban-engd-dcBoxk-Rebont-Regramming-Cookbook/24630\_codechapter1B8x11<br>[2017/06/04 13:37:36] (diesel) MARNING|Starting diesel <inand-rolled

prodeeban@llovizna:-/Dropbox/research-phd-pradeeban-emjd-dc/Book-Network-Phd-pradeeban-empd-de2eSok-Network-Popmuning-Cookbook-Network-Popmuning-Cookbook-Network-Popmuning-Cookbook-Network-Popmuning-Cookbook-Network-Resea

#### **Chapter 3: IPv6, Unix Domain Sockets, and Network Interfaces**

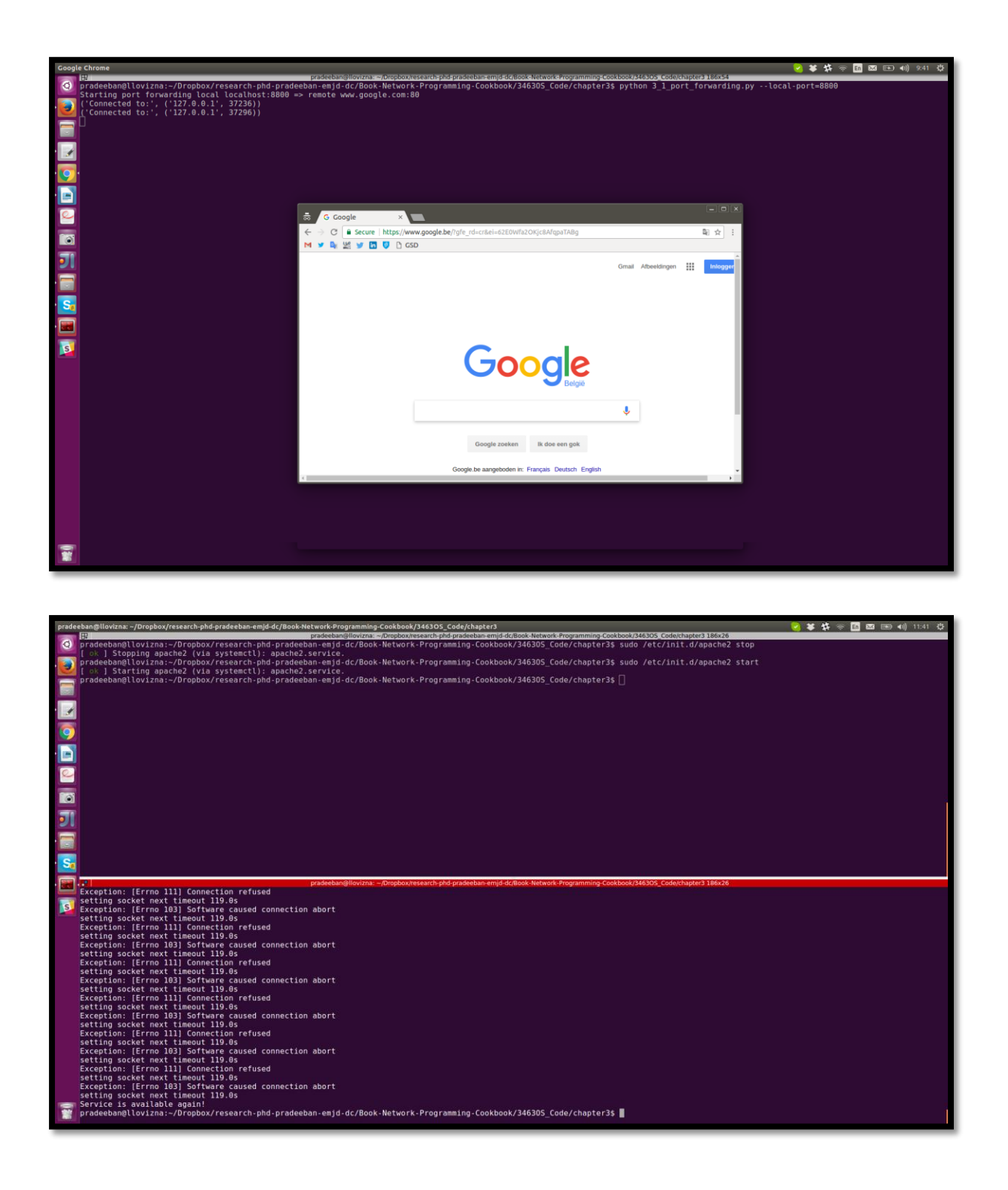

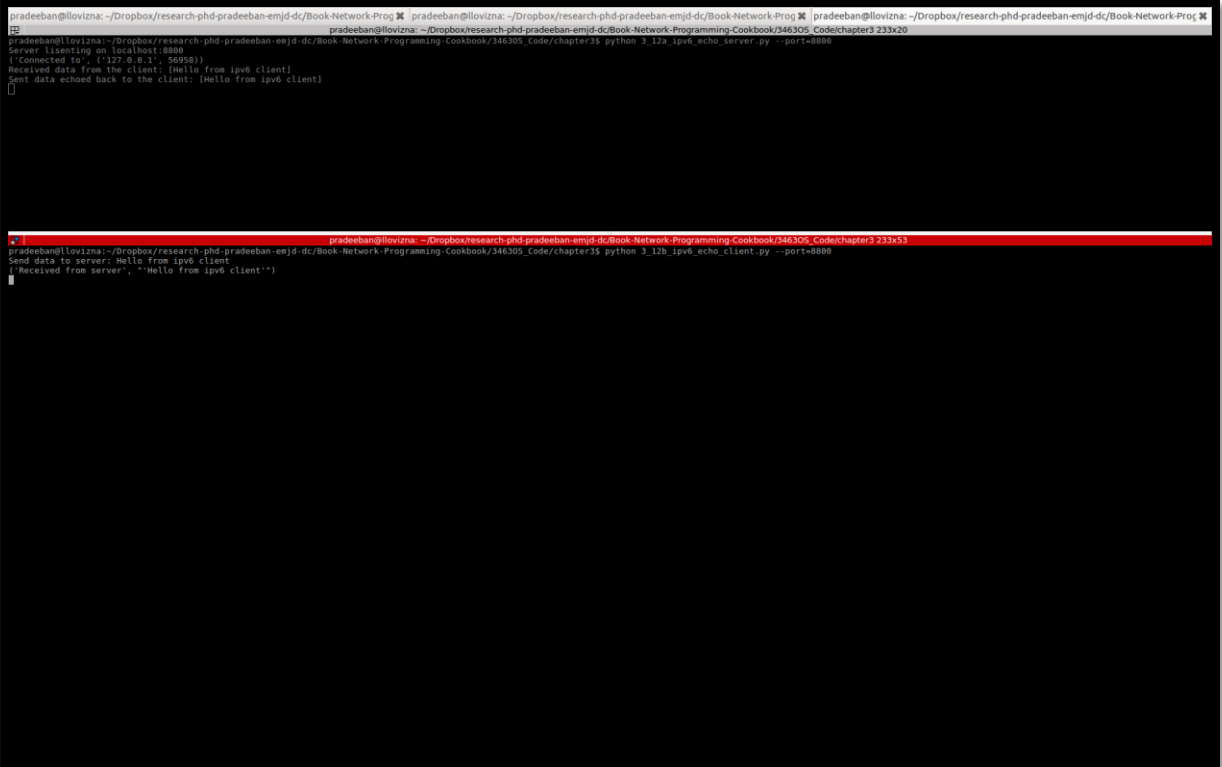

# **Chapter 4: Programming with HTTP for the Internet**

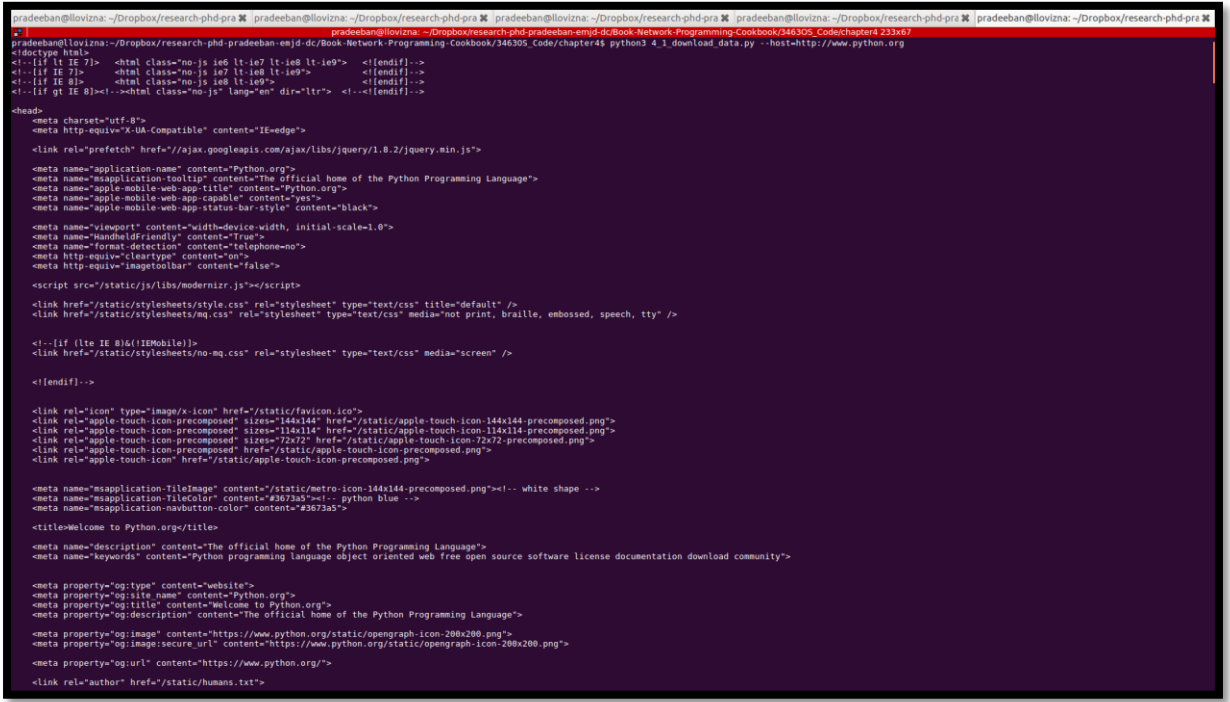

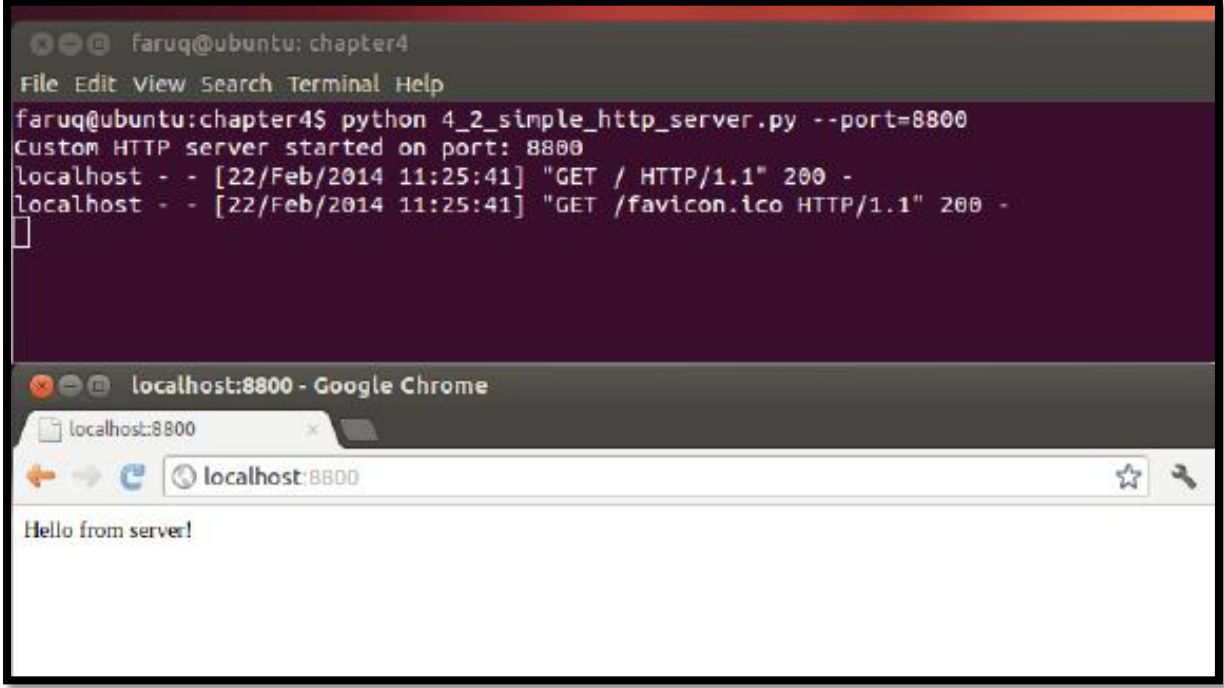

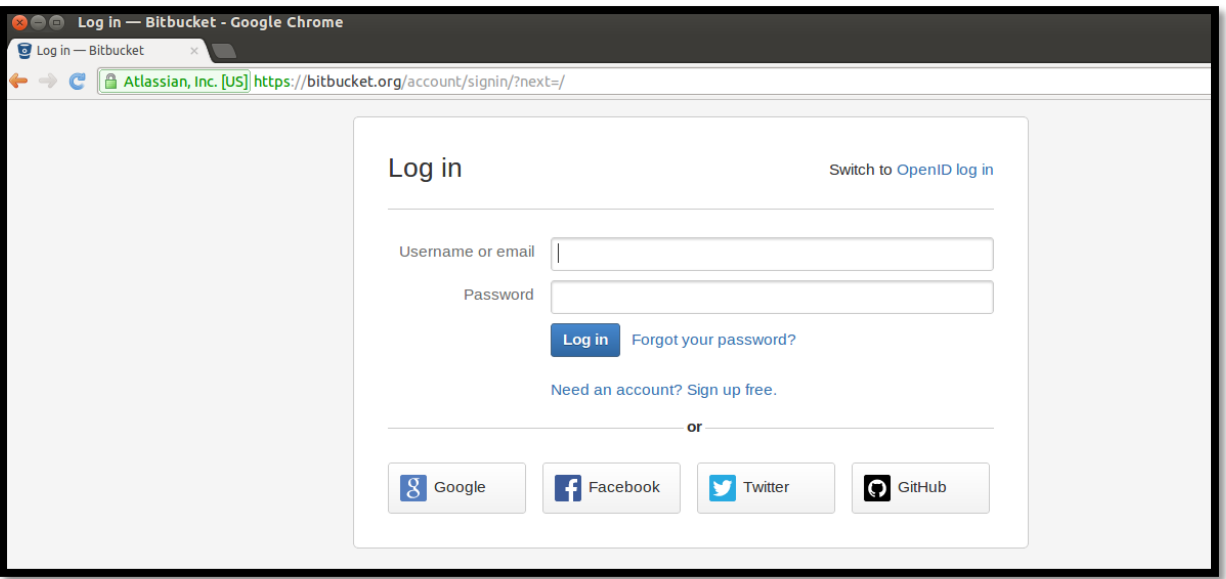

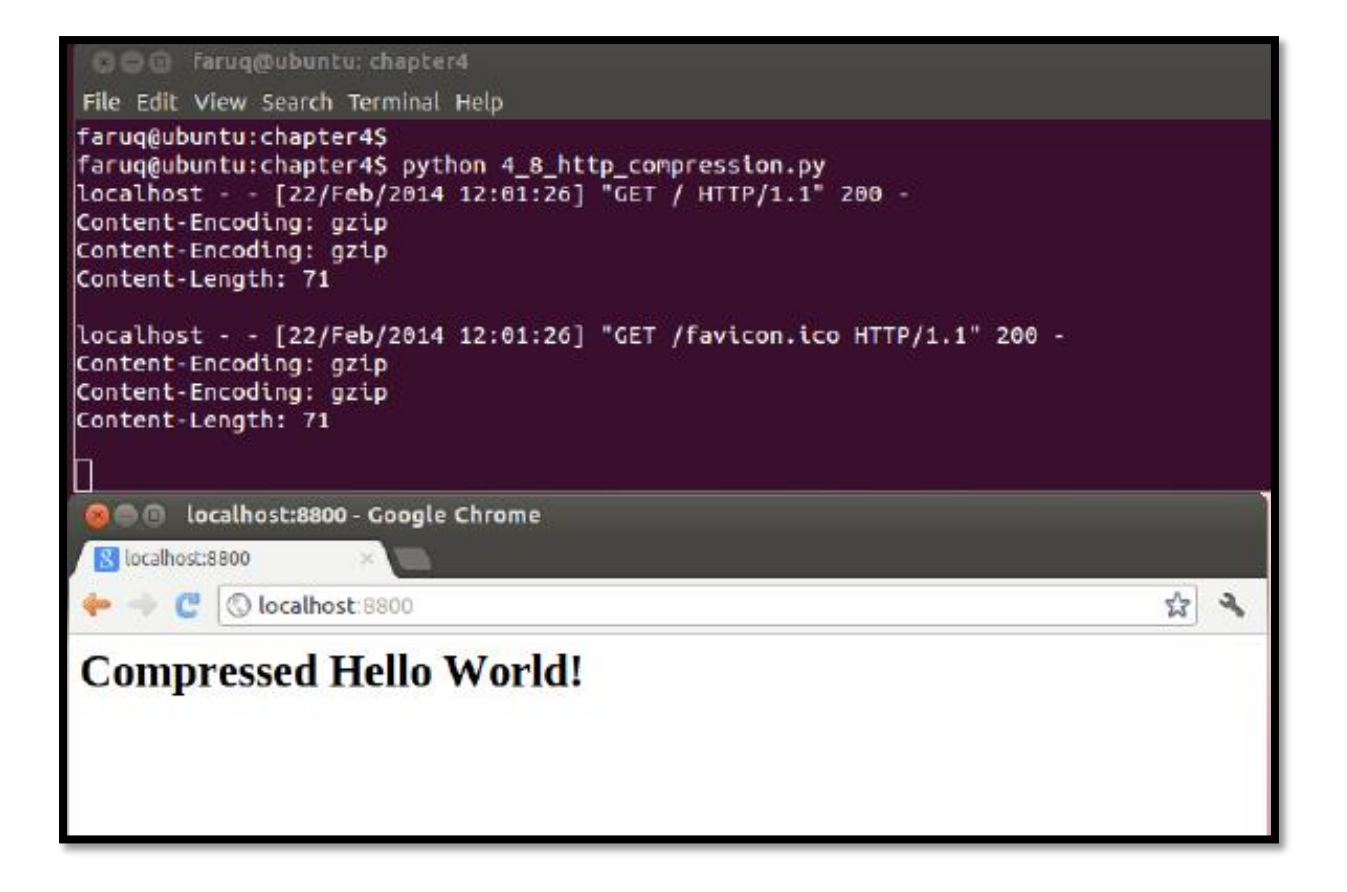

# oox/research-phd-pradeebantemic-dc-Book-Network-Programming-C<br>cethest/346305 fode/chapter45 python3 4 11 twisted asym earch-phd-pradeeban-emjd-dc/Book-Network-Programming-Cookbook/346305\_Code/chapter4 116x2 andebinal louisma:/Orophox/research-phd-pradeeban-emjd-dc/Book-Network-Pr<br>adeeband louisma:/Orophox/research-phd-pradeeban-emjd-dc/Book-Network-Pr<br>prince character is ")".<br>cape character is ")".<br>Prince character is ")". 0. "|Prodestan@Niourna\_\_Cuppeopressed:phd=praisesam.empid=diost-historicity<br>|rying 127.0.0.1...<br>|rying 127.0.0.1...<br>|rying 127.0.1...<br>|recently controlled:php?"|<br>|rying 127.0.1...||1999}> Message being sent from top-left.<br>|ry eebangttov<br>et localhost 9999<br>ng 127.0.0.1...<br>erted to localhost. xracter is '')',<br>ess(TCP, '127.0.0.1', 9999)> Message being sent from top-left,<br>ess(TCP, '127.0.0.1', 9999)> Message being sent from bottom-left.<br>ess(TCP, '127.0.0.1', 9999)> Message being sent from top-right.<br>ess(TCP, '12

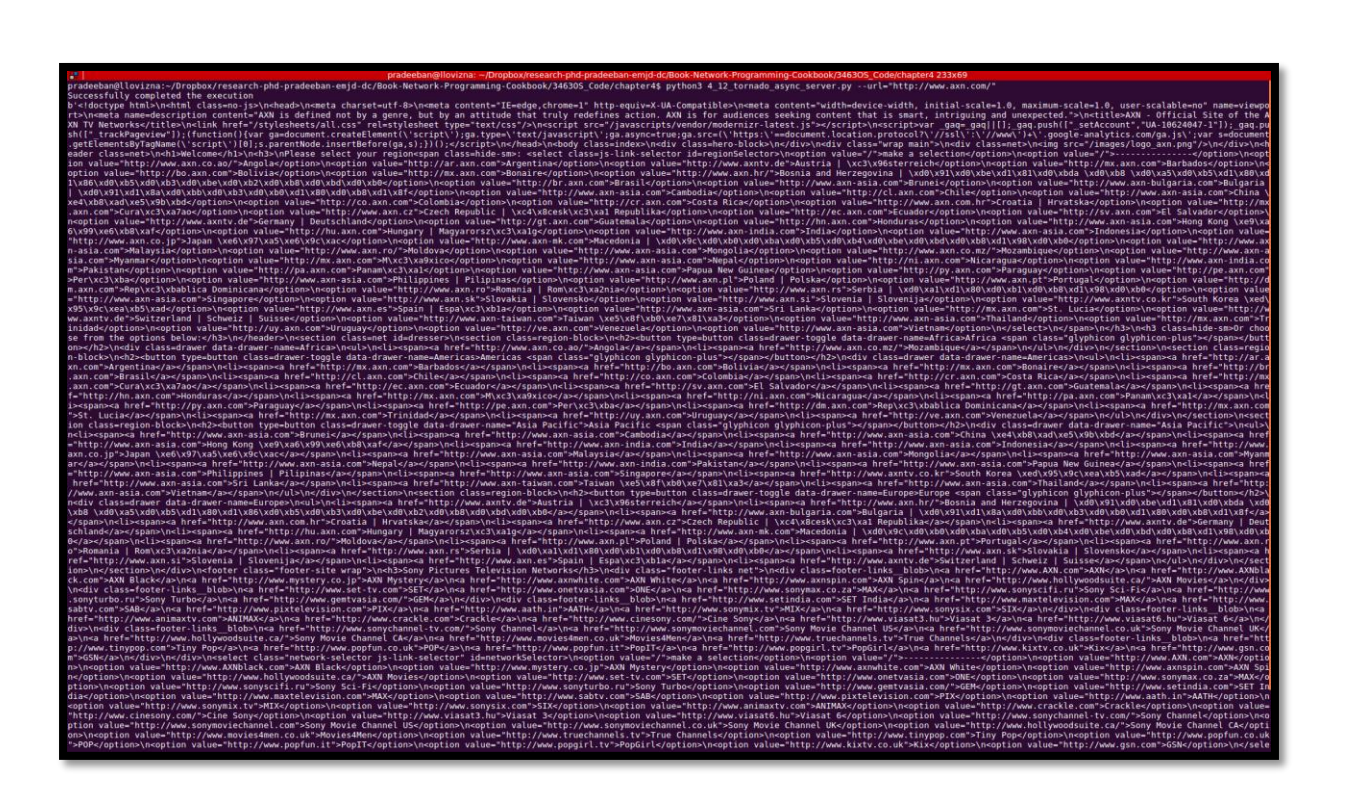

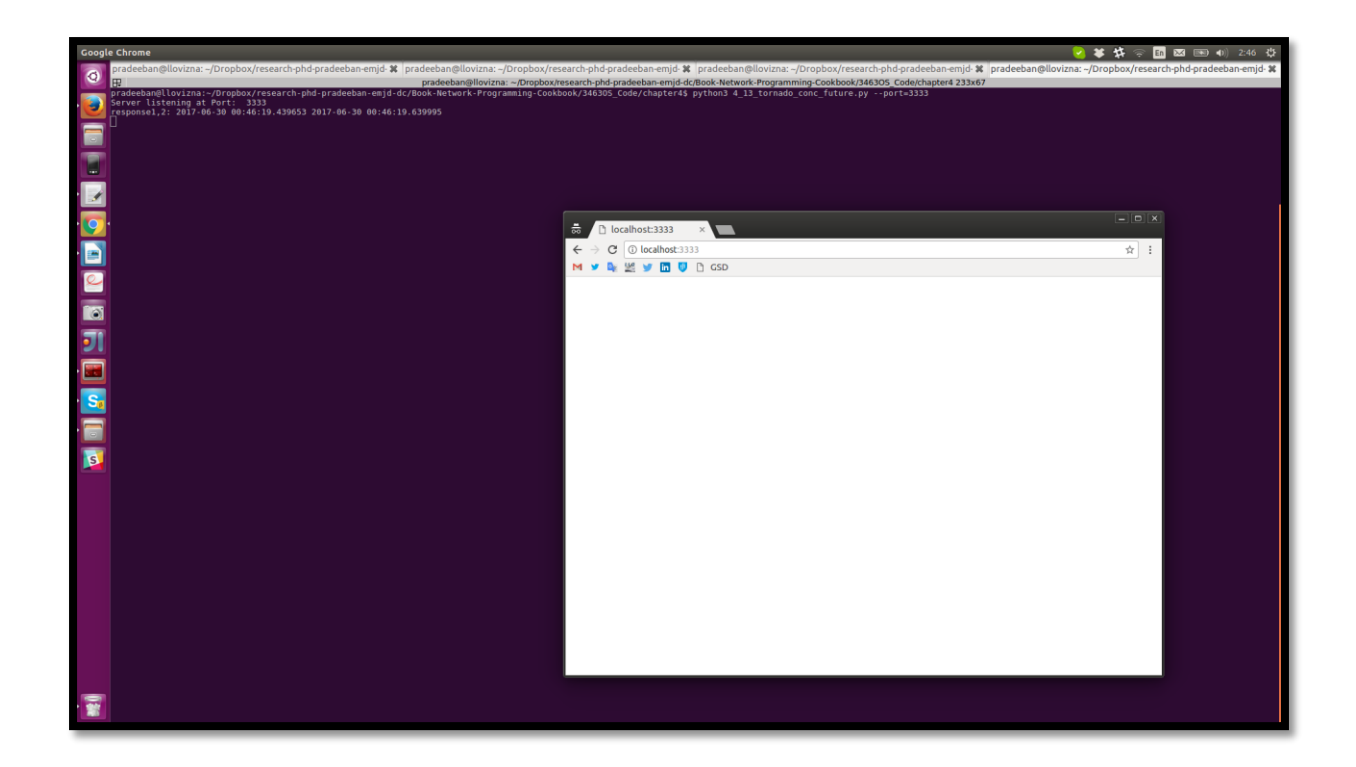

## **Chapter 5: Email Protocols, FTP, and CGI Programming**

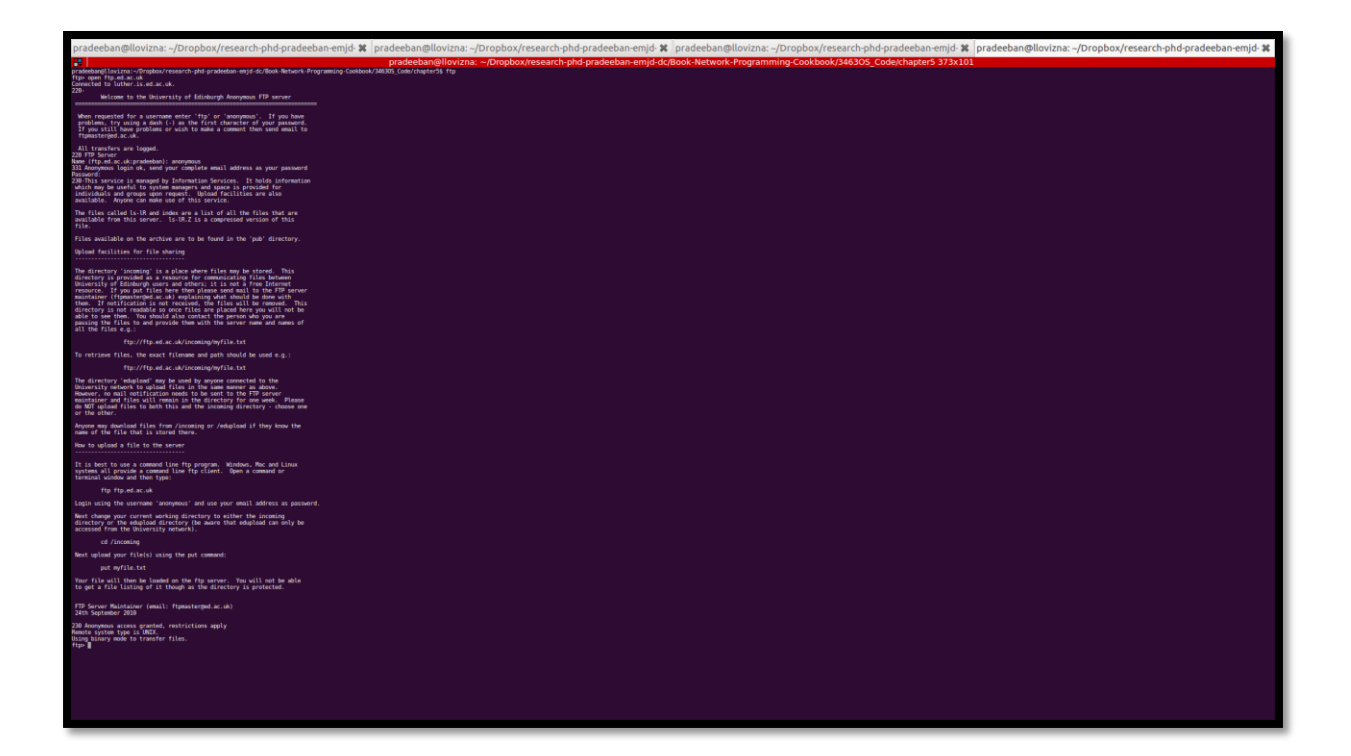

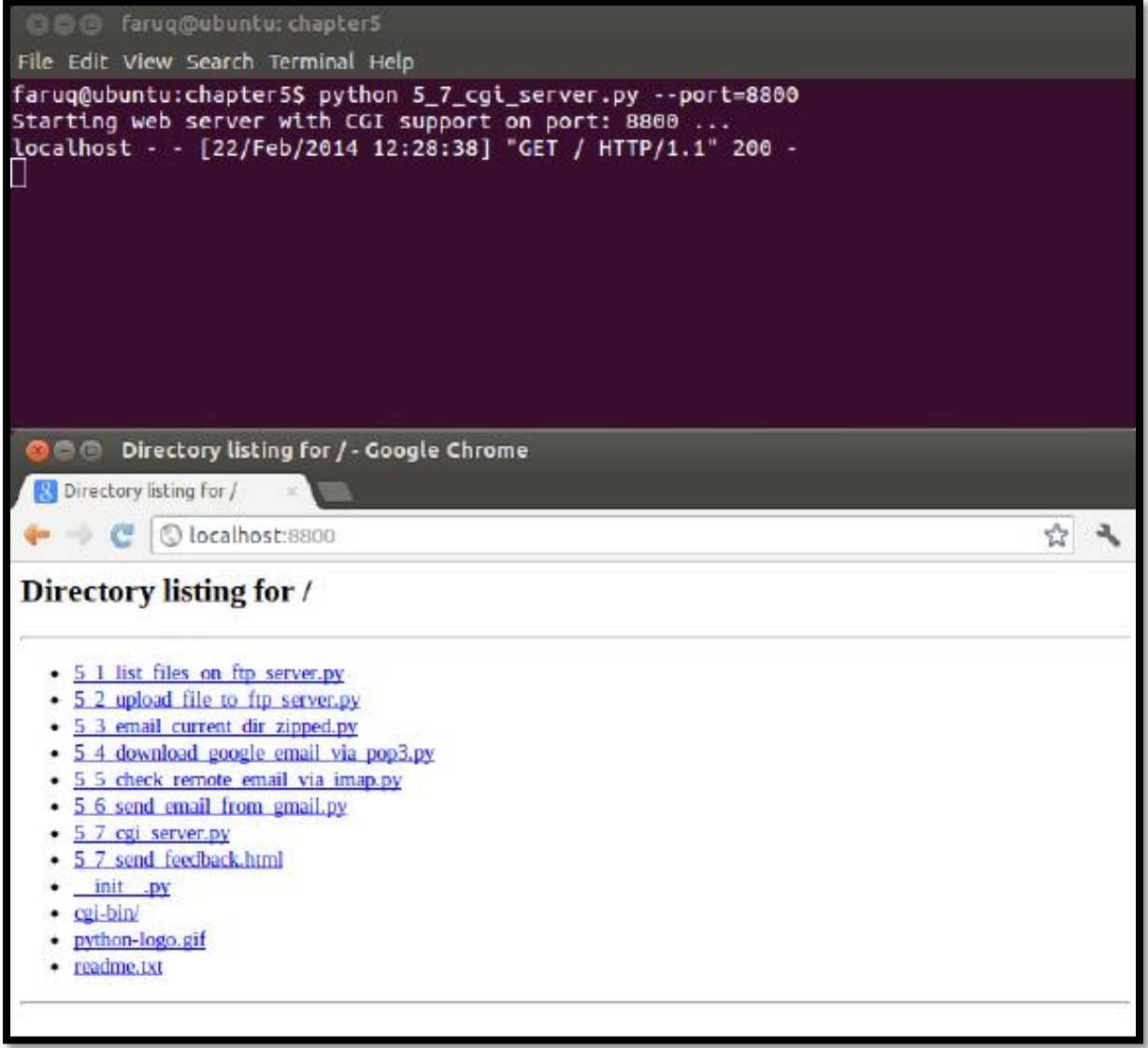

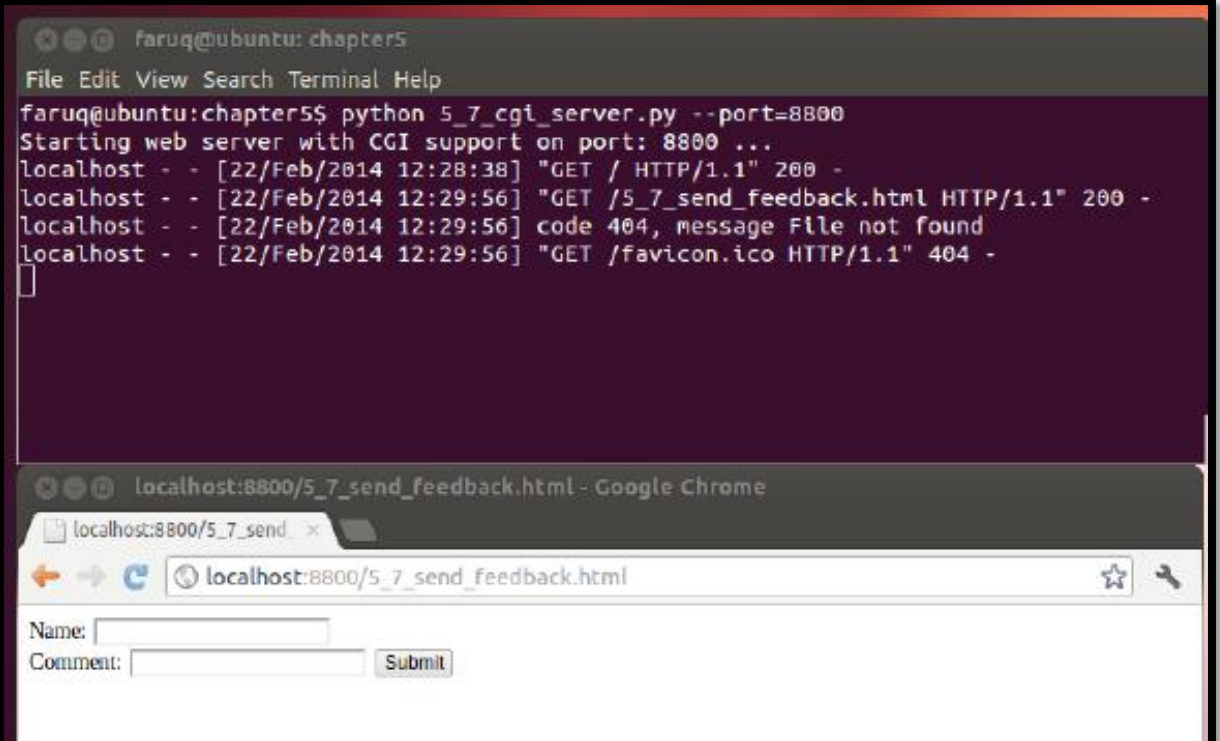

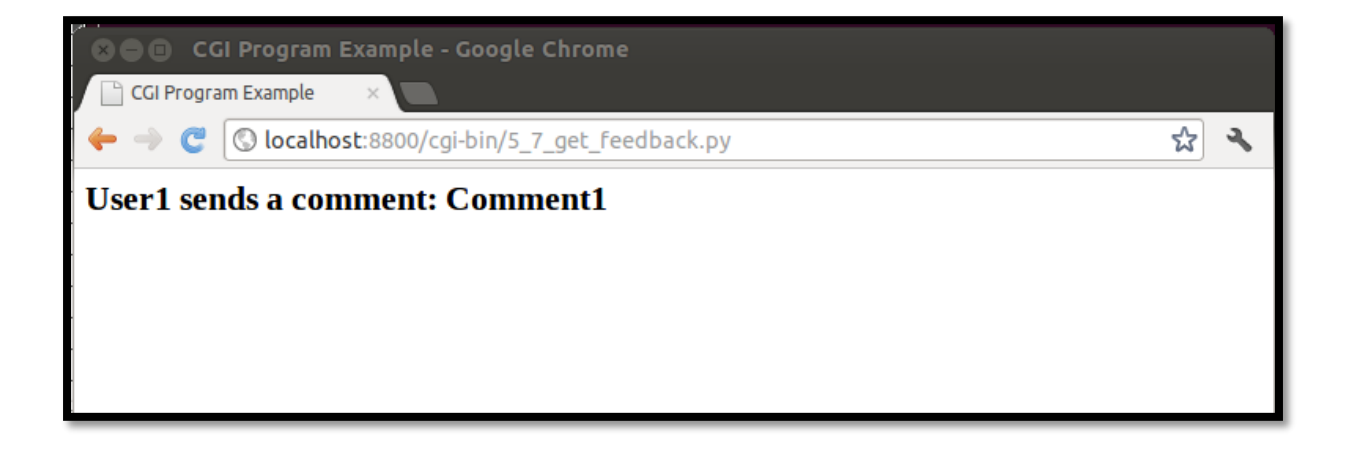

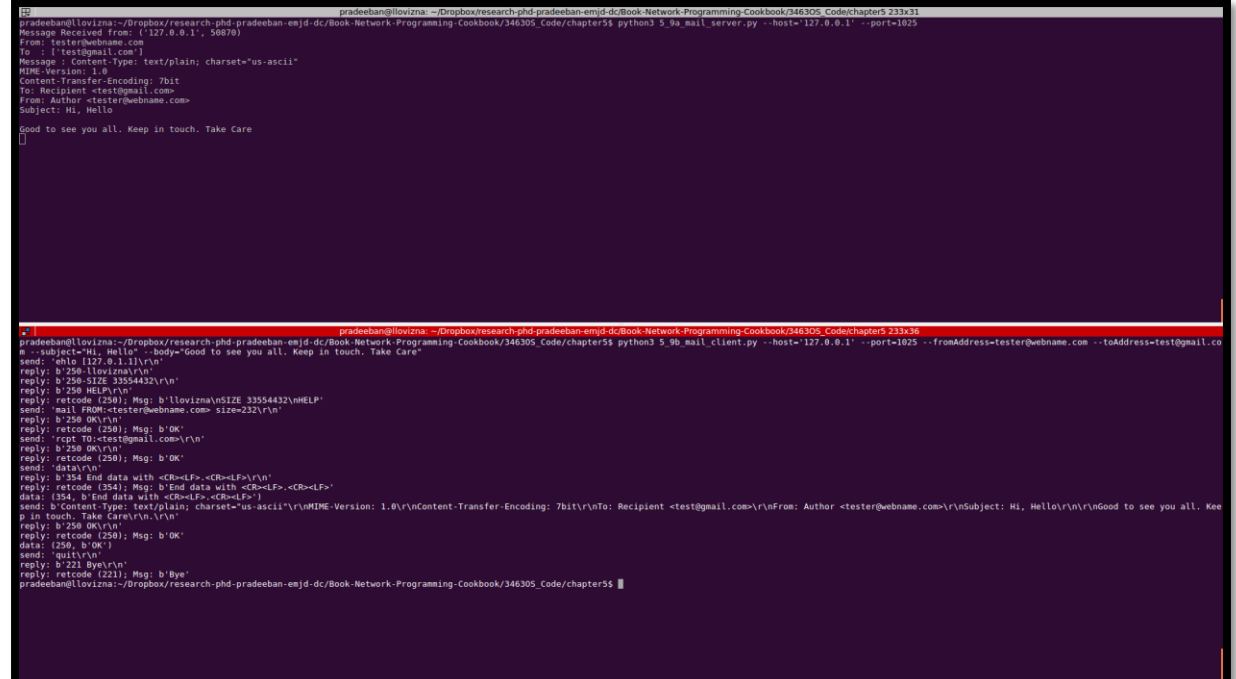

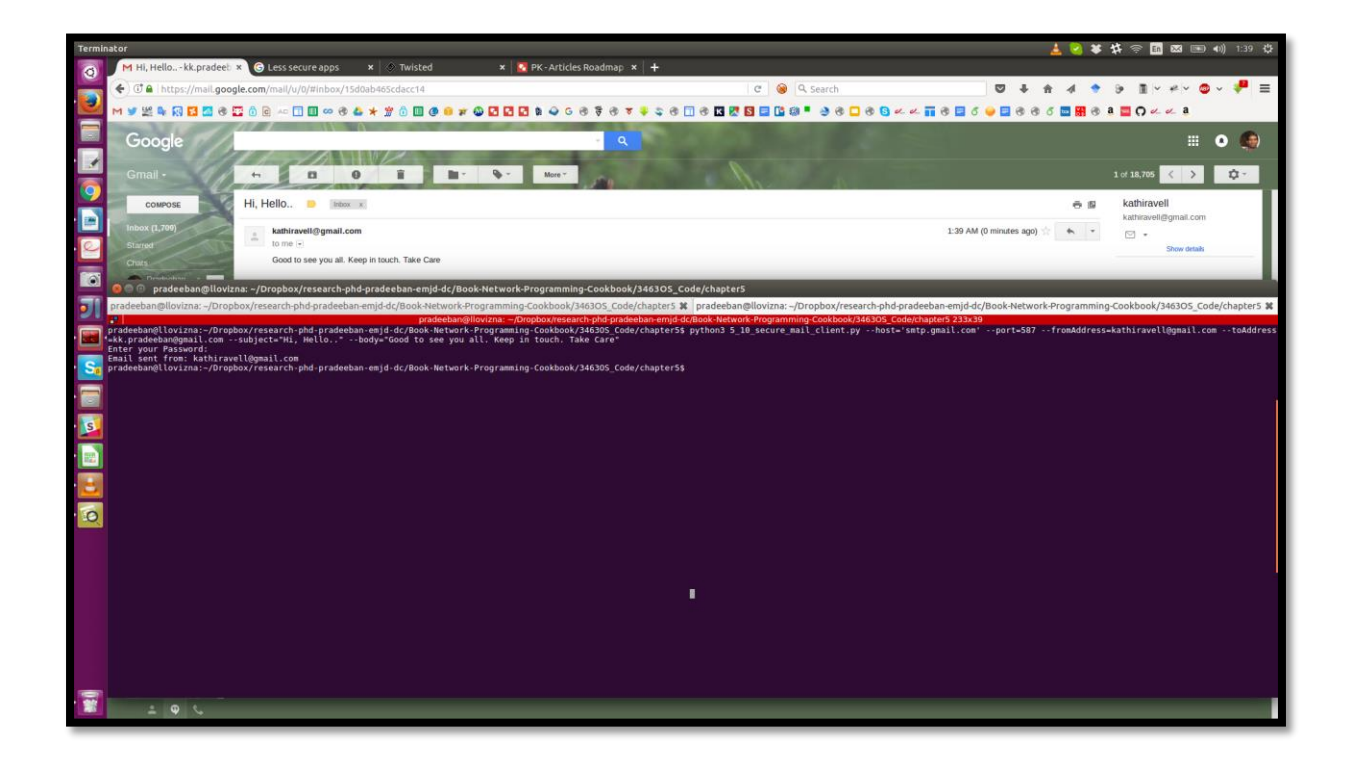

**Chapter 7: Working with Web Services – XML-RPC, SOAP, and REST**

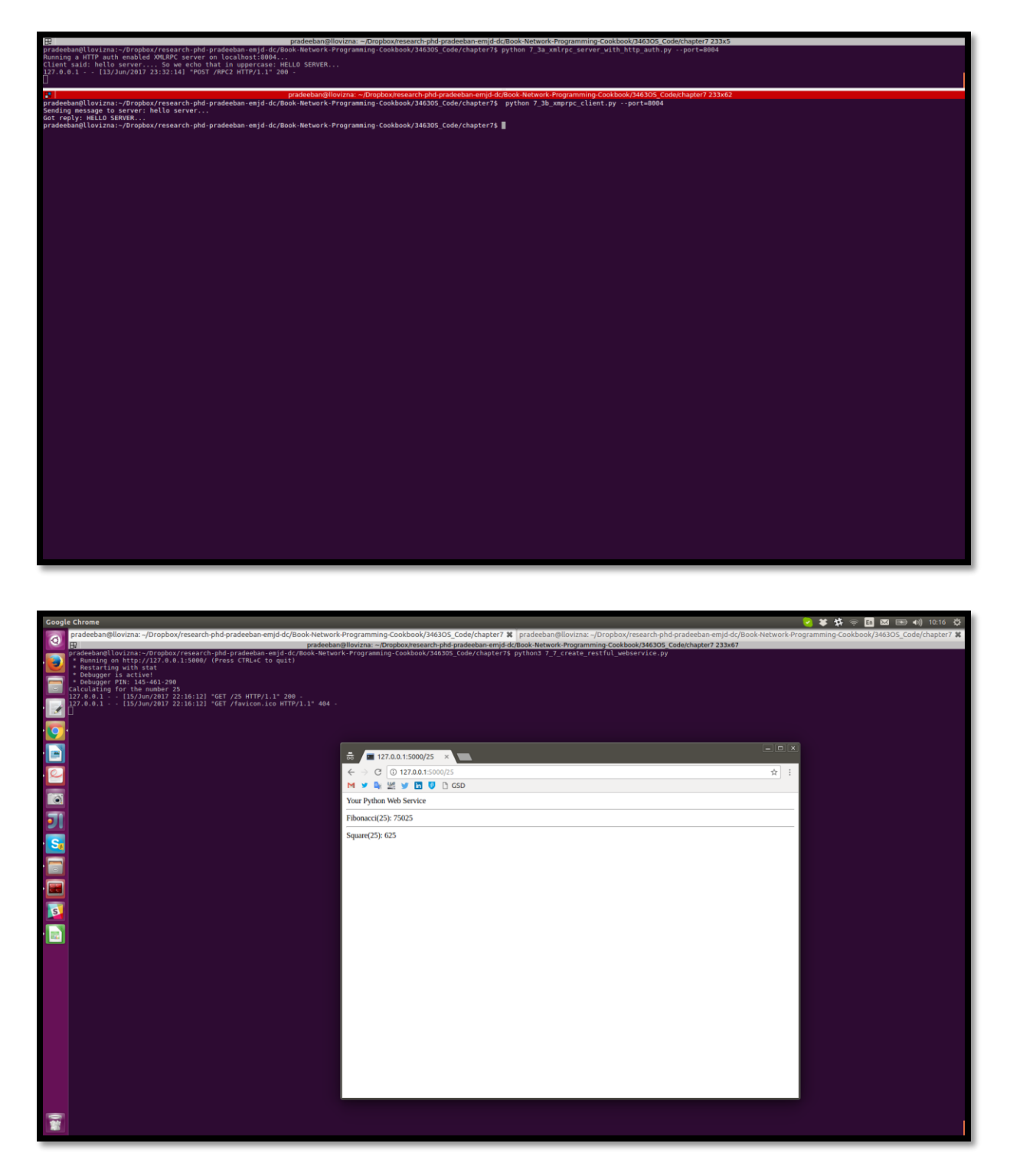

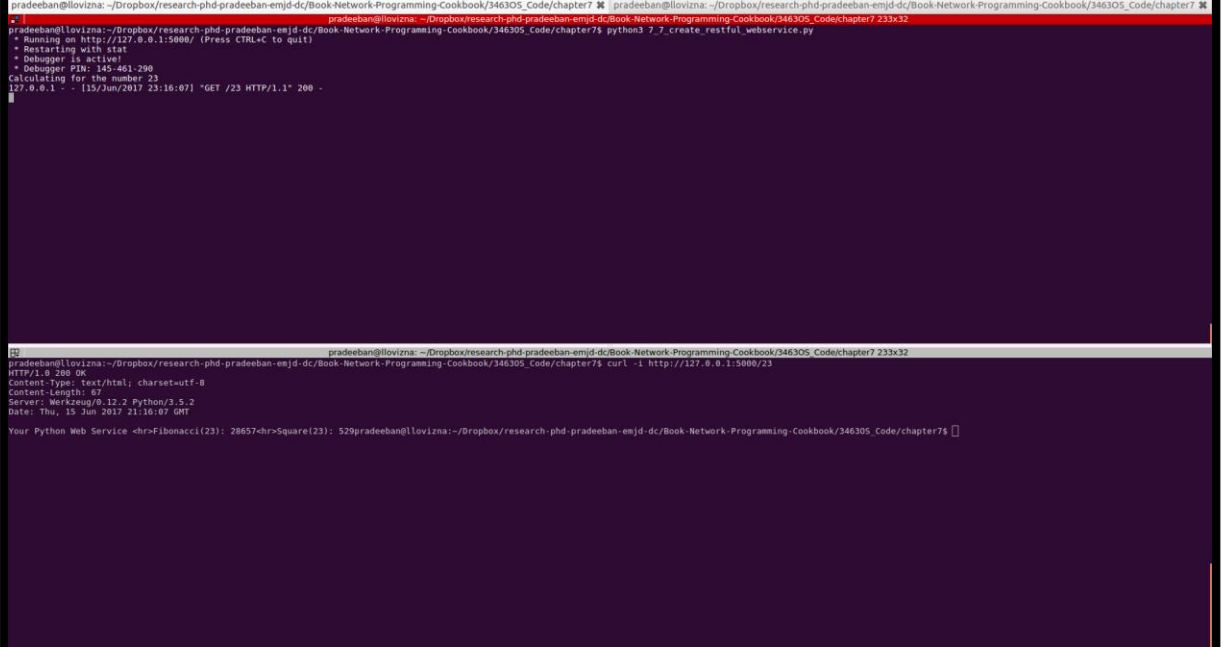

**Chapter 8: Network Monitoring and Security**

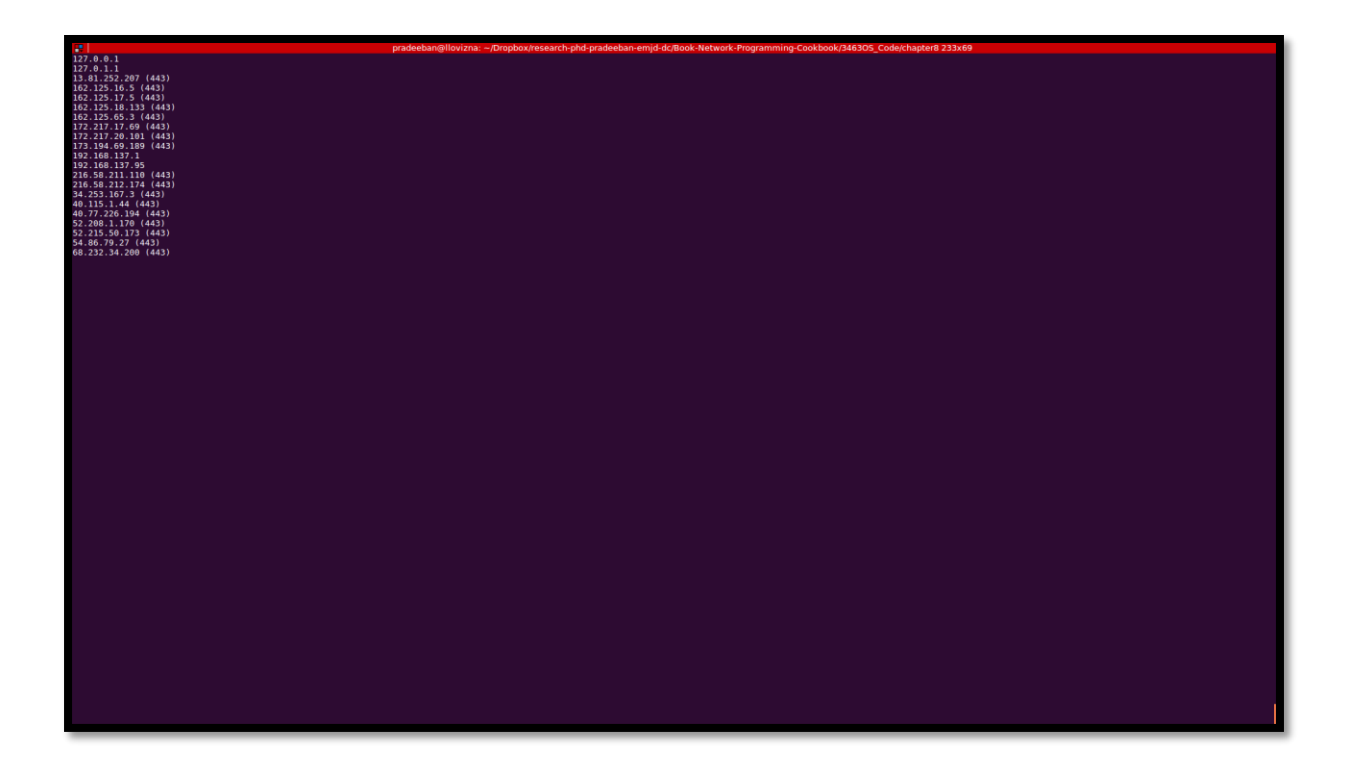

### **Chapter 9: Network Modeling**

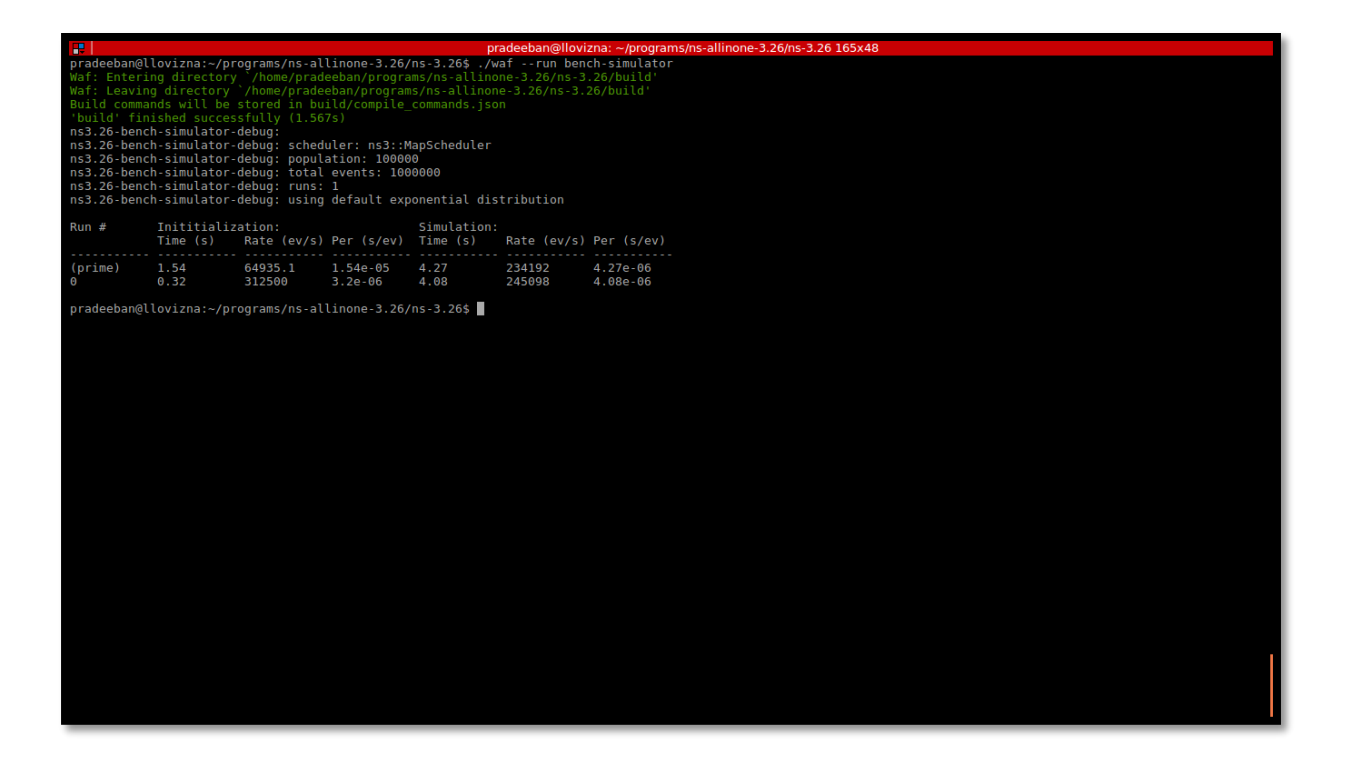

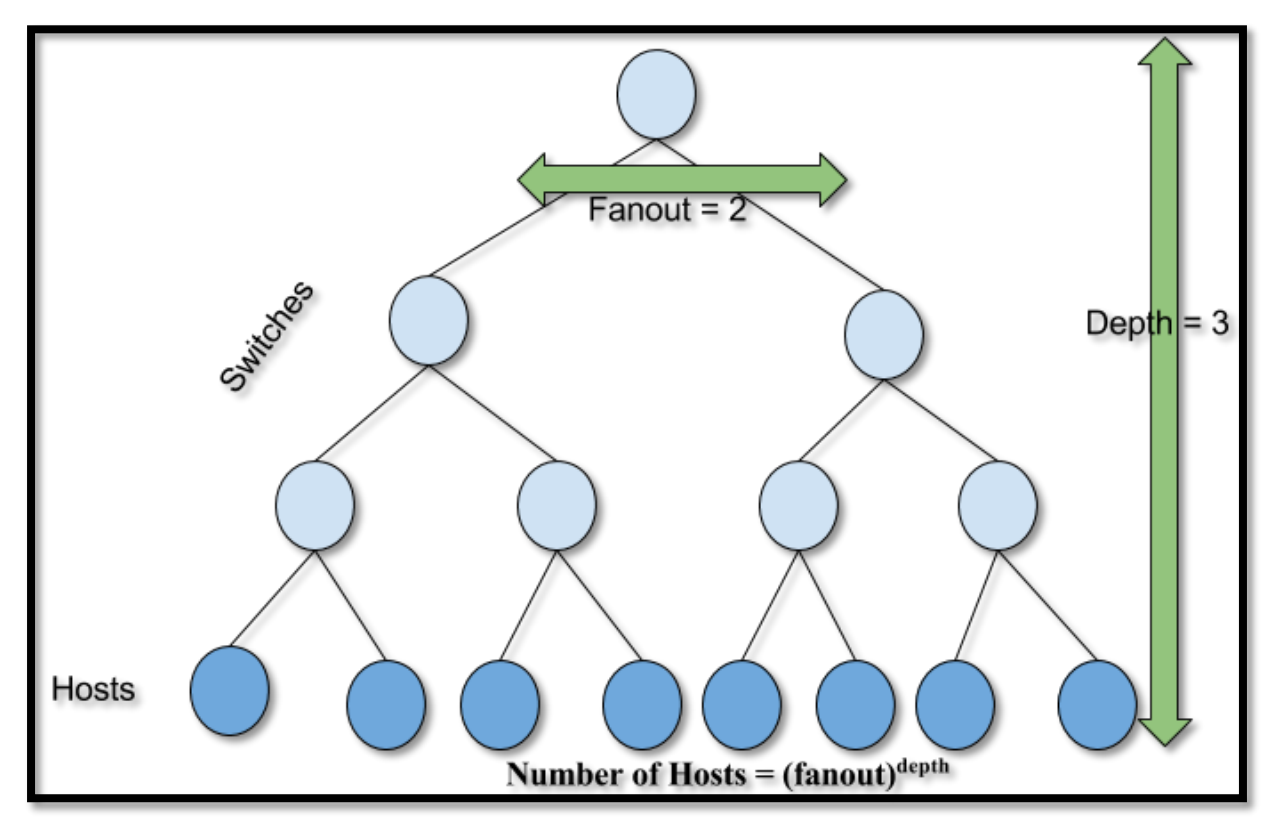

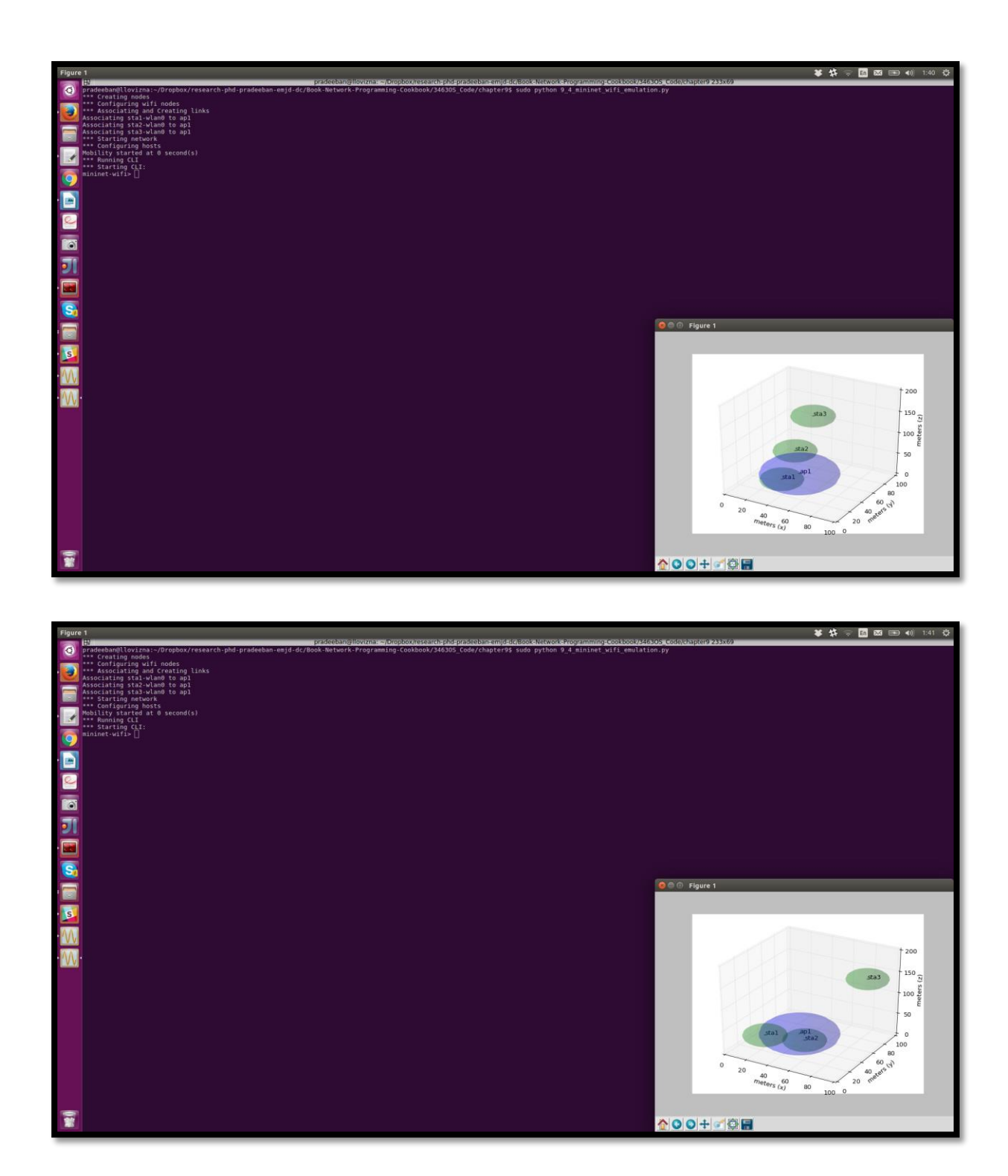

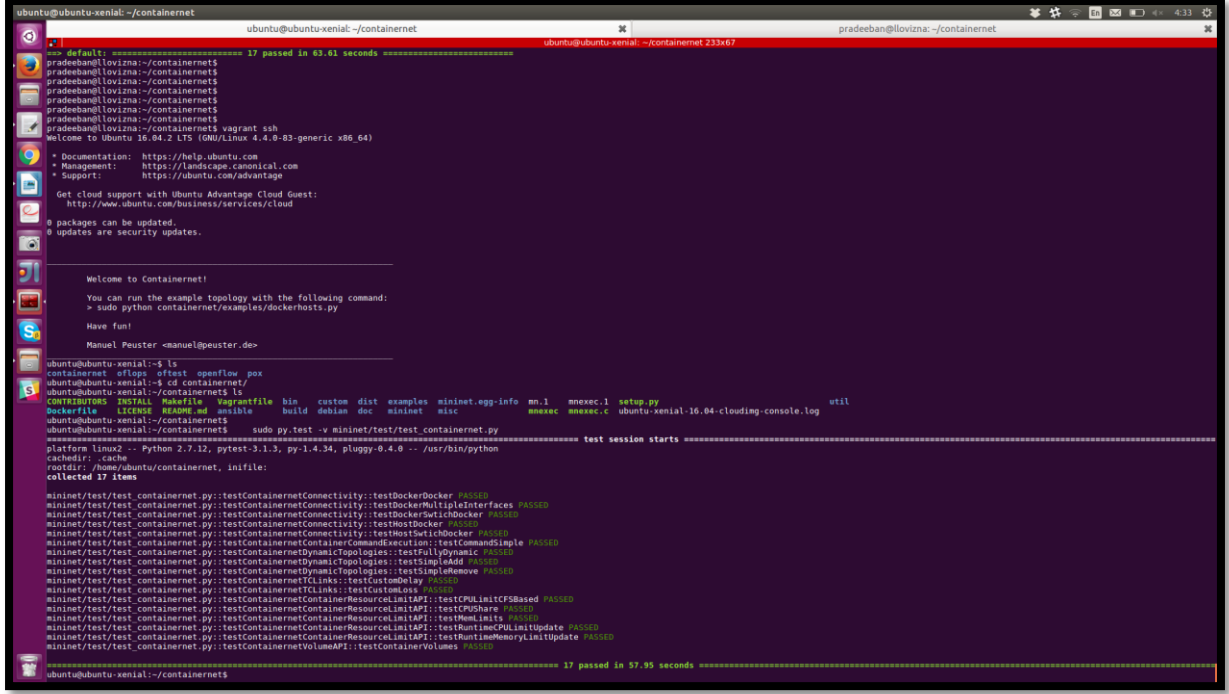

## **Chapter 10: Getting Started with SDN**

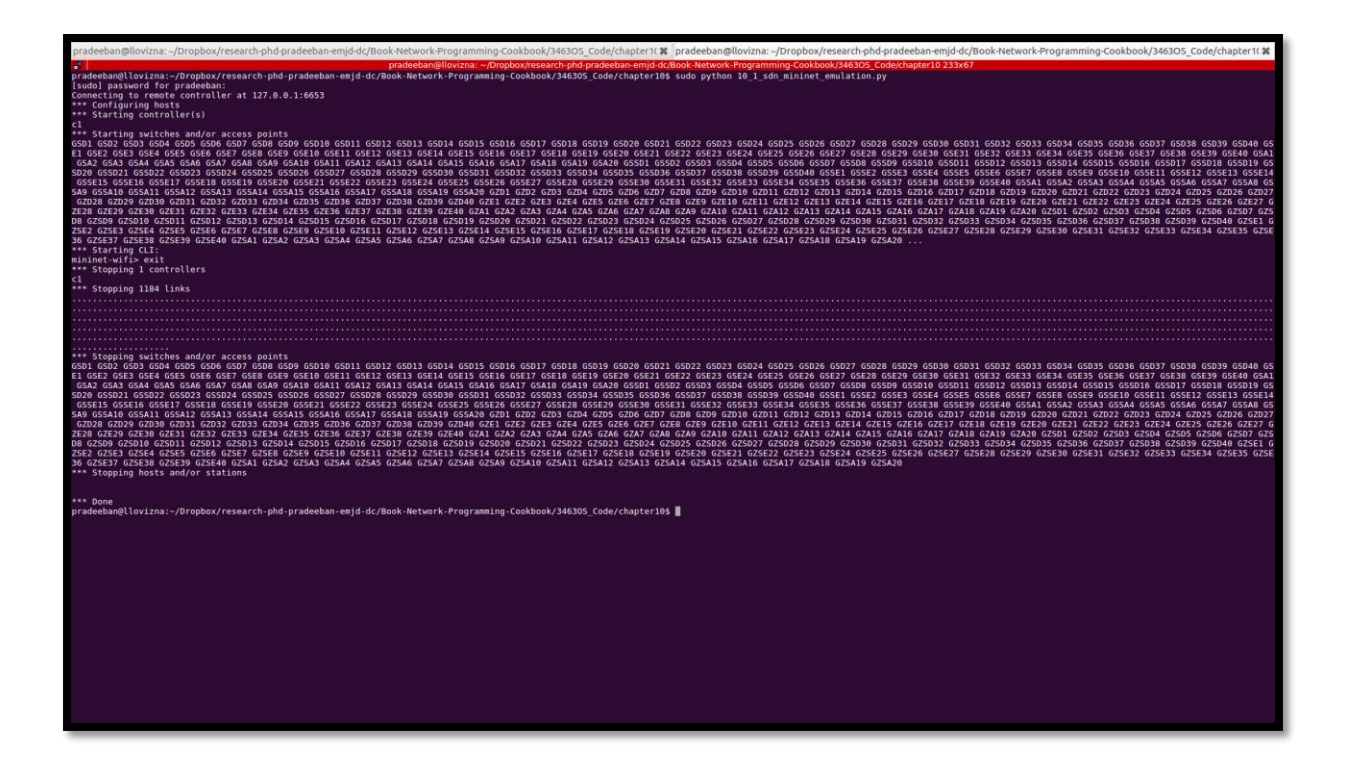

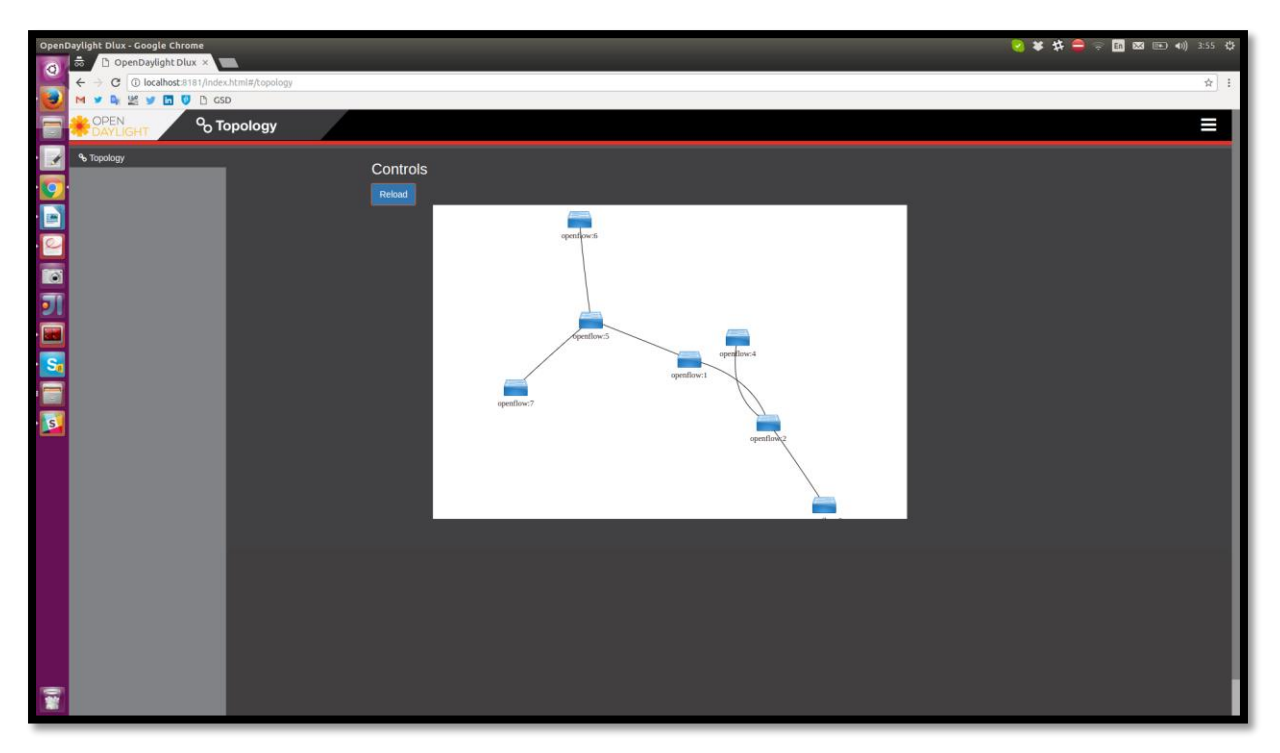

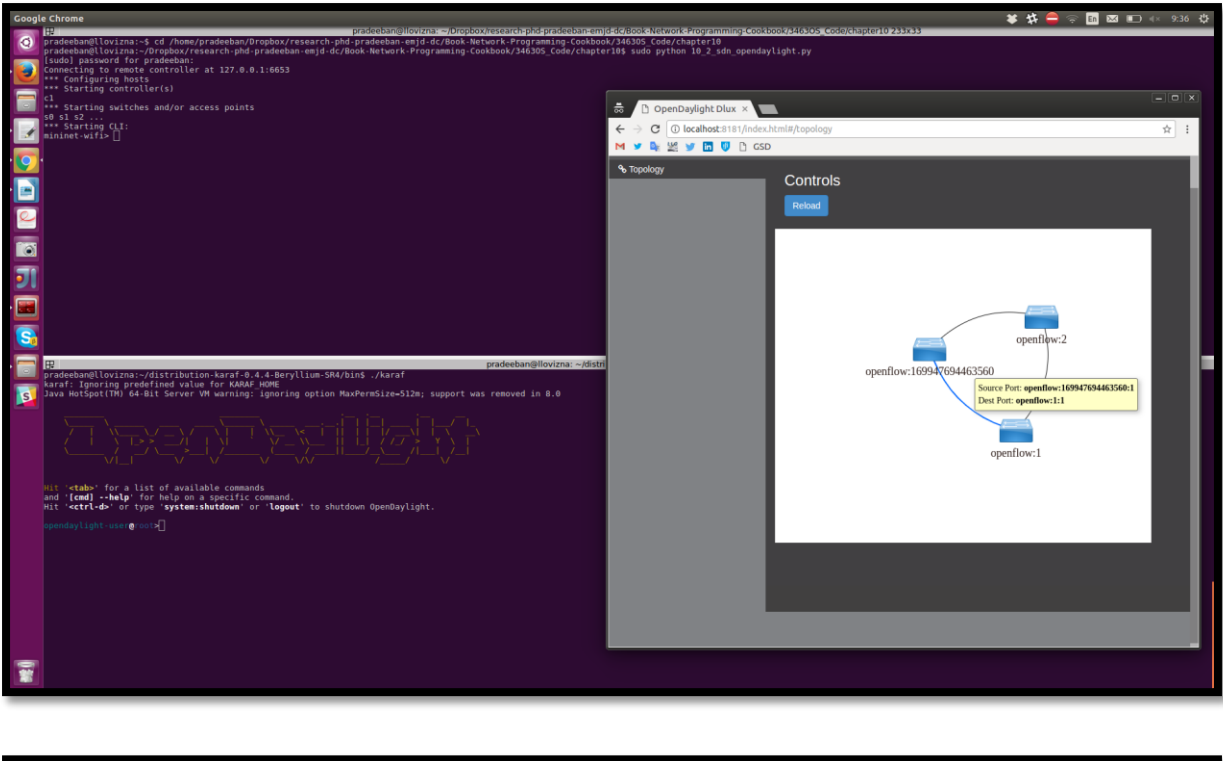

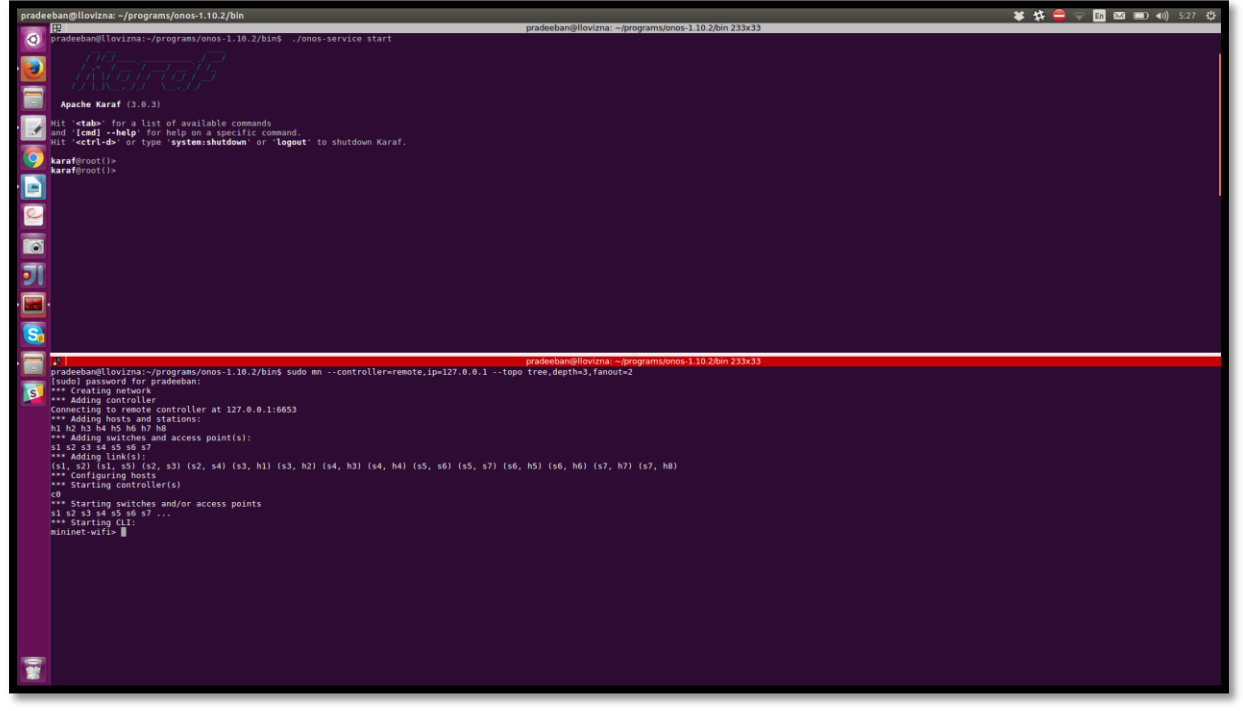

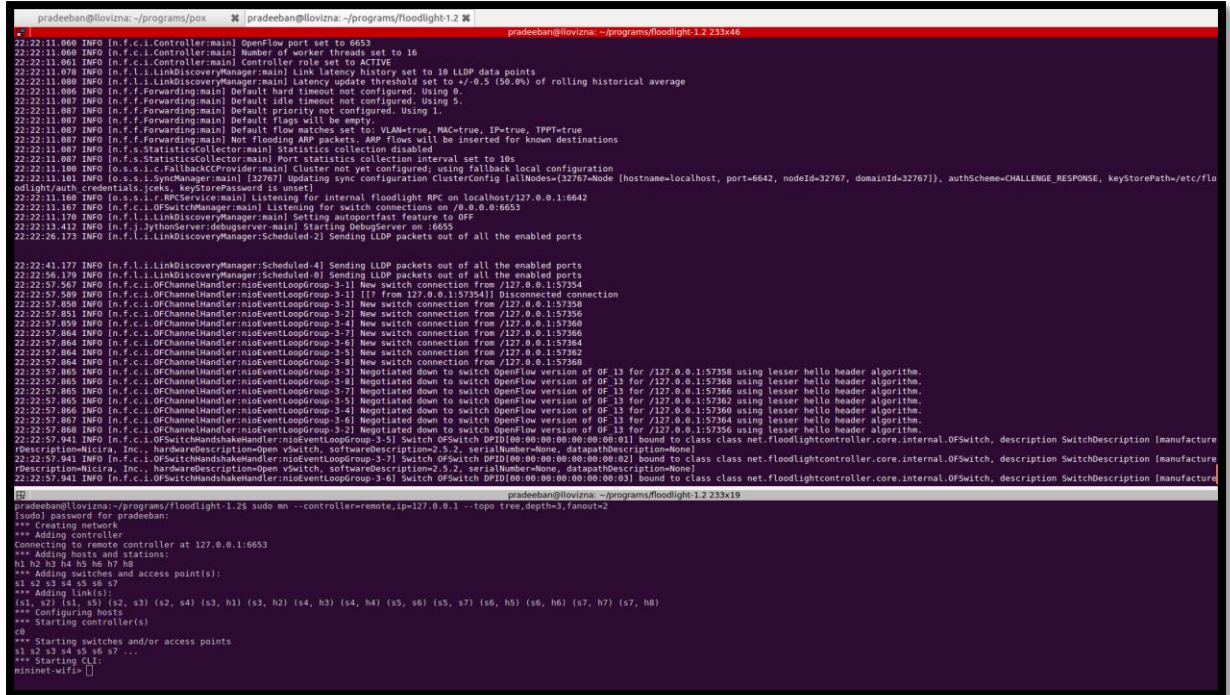

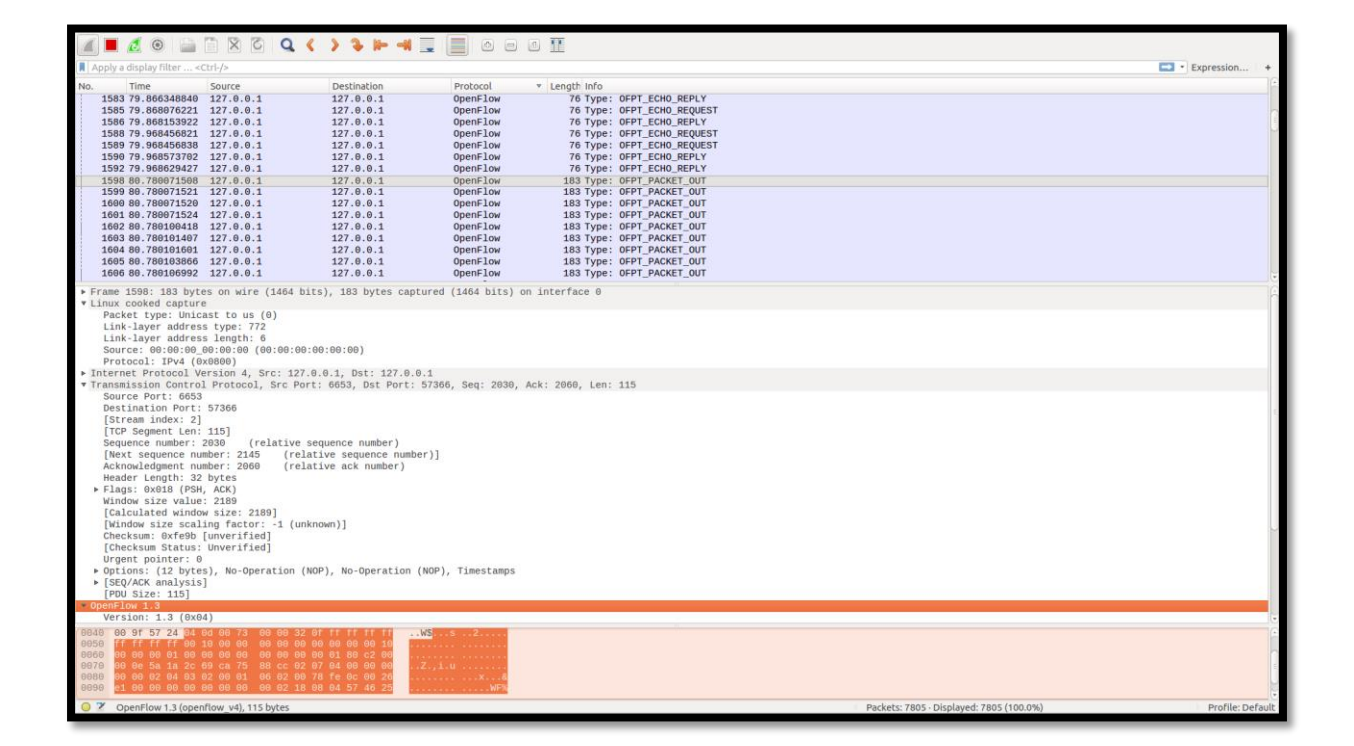

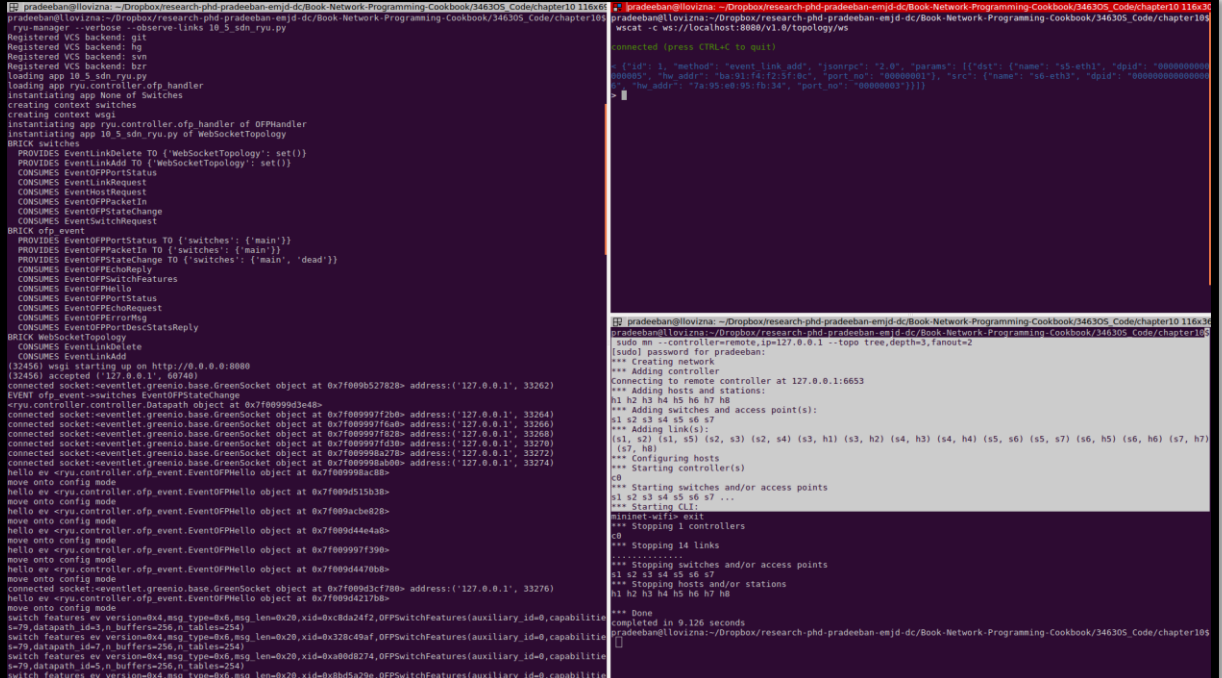

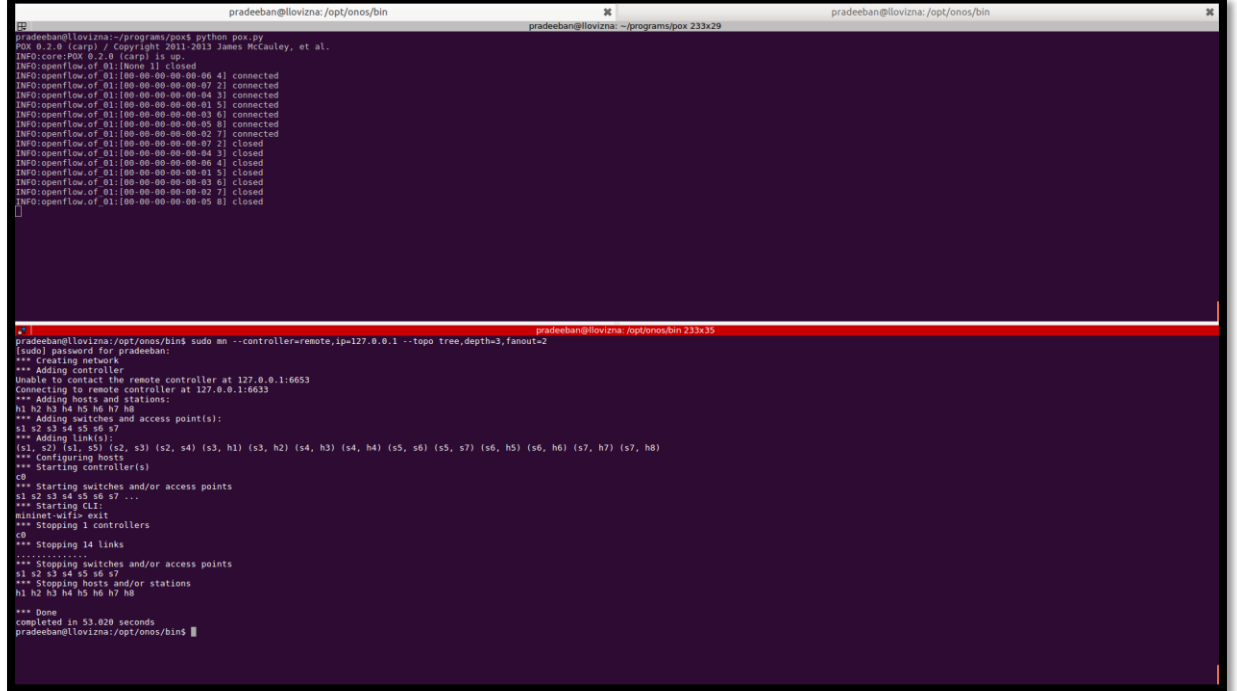

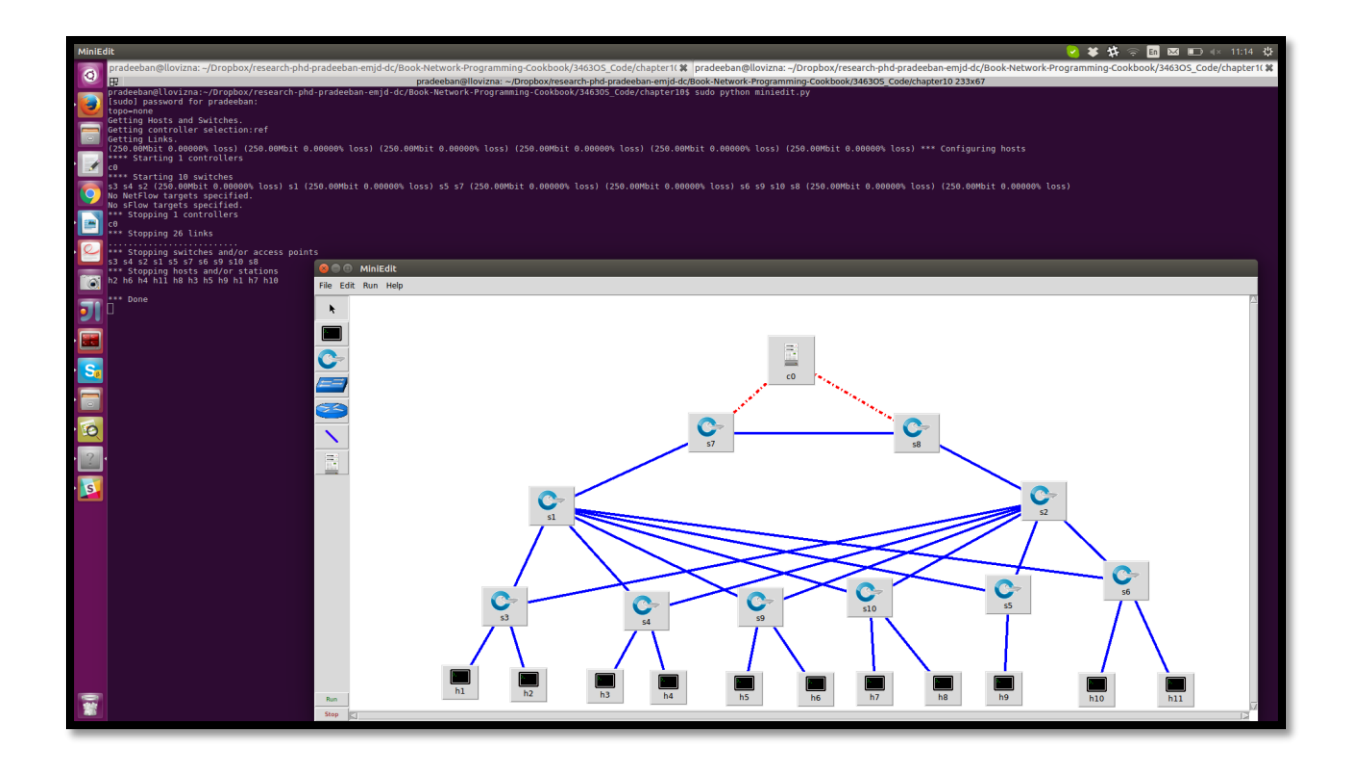

**Chapter 11: Authentication, Authorization, and Accounting (AAA)**

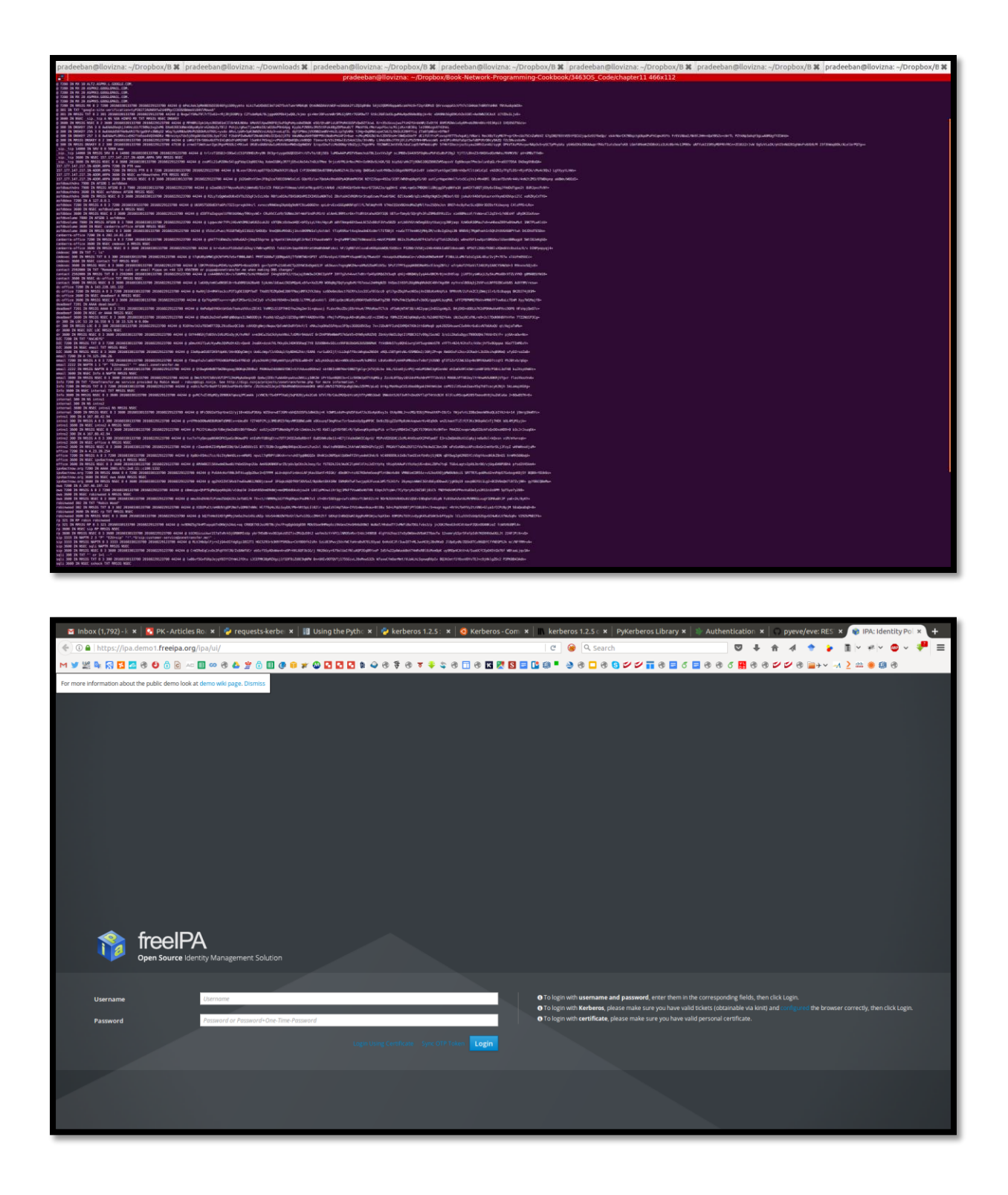

![](_page_24_Picture_2.jpeg)

![](_page_24_Picture_3.jpeg)

## **Chapter 12: Open and Proprietary Networking Solutions**

![](_page_25_Picture_7.jpeg)

![](_page_25_Picture_8.jpeg)

![](_page_26_Picture_62.jpeg)

![](_page_26_Picture_63.jpeg)

![](_page_26_Picture_2.jpeg)

![](_page_27_Picture_2.jpeg)

![](_page_27_Picture_3.jpeg)

![](_page_28_Picture_0.jpeg)

#### **Chapter 13: NFV and Orchestration – A Larger Ecosystem**

![](_page_29_Picture_1.jpeg)

![](_page_29_Picture_2.jpeg)

![](_page_30_Picture_2.jpeg)

![](_page_30_Picture_3.jpeg)

![](_page_31_Picture_0.jpeg)

![](_page_31_Picture_55.jpeg)

## **Chapter 14: Programming the Internet**

![](_page_32_Figure_1.jpeg)